**ERIC** 

## Quick Tips for Searching ERIC - Using Field Codes

The ERIC Web site at *www.eric.ed.gov* provides two easy-to-use search forms for locating education-related materials in the ERIC digital library: Basic Search and Advanced Search. These forms provide standardized selections for submitting search terms and limiting your searches.

The ERIC record contains more fields than those provided in the drop-down lists of these search forms. You can use the following field codes – two-letter codes assigned to searchable fields of the ERIC record – to create a more precise search.

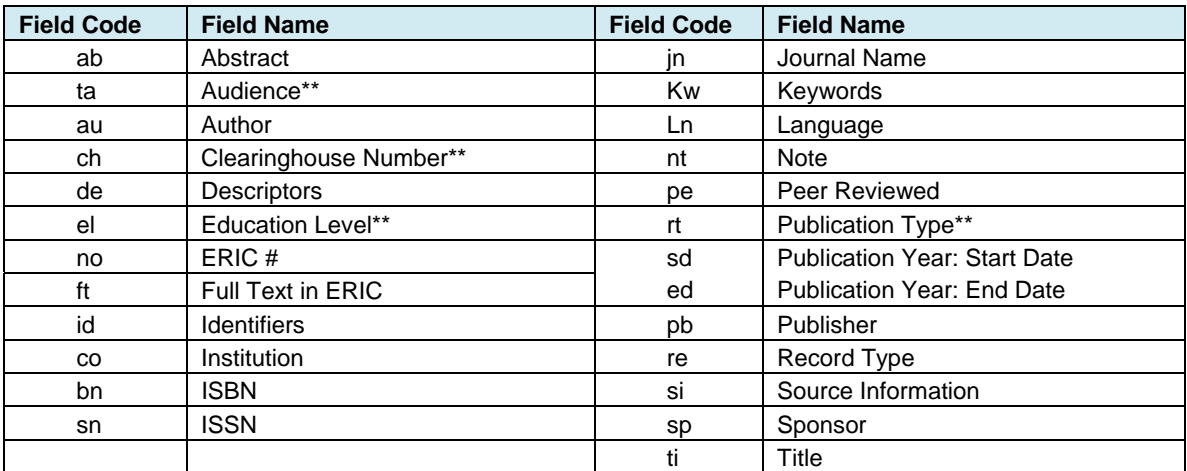

\*\*See "Description of ERIC Fields" in the Help section of the ERIC Web site for terms searchable in these fields.

To format your search, simply enter the two-letter code for the field you wish to search, then add a colon and your search term. For example, use *ta:teachers* to locate all records indexed with *teachers* in the Audience field. Do not place field code searches within quotes. Doing so makes the field code part of a keyword phrase, and achieves zero search results, e.g., *"ta:teachers"* is processed as *(kw:"ta teachers")*.

You can also create a search using both the drop-down list and a field code, such as the following search for records about reading that have been peer reviewed:

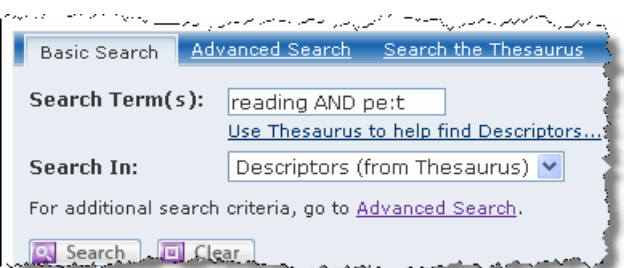

## **Field-Specific Tips**

- Tip 1: To search for materials available in full text in ERIC, use ft: $y$  ( $y = yes$ ). You *cannot* exclude records containing full-text materials from a search, i.e., searching *ft:n* and *NOT ft:y* are not permitted.
- Tip 2: To search for peer-reviewed journal articles and Department of Education publications, use **pe:t** (t = true). You *cannot* exclude peer-reviewed records, i.e., searching *pe:f* and *NOT pe:y* are not permitted.
- Tip 3: When searching for a publication year, use both a start date and an end date, whether searching for a single year or a range of years, e.g., **sd:1999 ed:1999**, or **sd:2005 ed:2008**.
- journal records] to find materials indexed prior to 2005. Tip 4: To search a record type subset, rather than find all ED (document) or EJ (journal) records: use *journal* and *non-journal* to locate materials indexed 2005 and forward; use *CIJE* [for journal records] and *RIE* [for non-

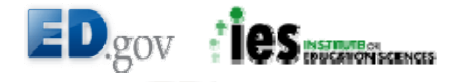